image021.png

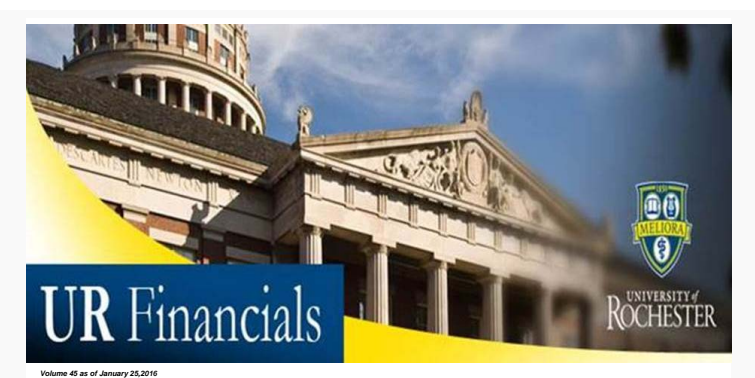

## **Announcements**

- The location of the <u>March 30<sup>th</sup> </u>NCL Reporting class has been changed to <u>College Town Training Room 3102</u>. Please update your calendars<br>accordingly.
- More dates have been added to the Training Calendar. [Sign up](https://urldefense.proofpoint.com/v2/url?u=http-3A__www.signupgenius.com_go_9040d45adad2eab9-2Dnoncompany&d=BQMFAg&c=kbmfwr1Yojg42sGEpaQh5ofMHBeTl9EI2eaqQZhHbOU&r=ErqKzOKNSdHDz8Y9I_uFTO1Y18oOlxQ70NvRiKLQuqq40giSzcCdhwWXowIqYrzA&m=YExdH4-48-aB-gKiNZ-Cam0RKmkc7AxEJk5nLB4Az-k&s=HmyXMEqlb9sfE_XYxnUc29rP590c4IgpcZTrim22Zu0&e=) today. New Users have first preference.
- We will hold our next **Genius Bar on February 9th**. Please join us from 10am-12pm. [Sign up](https://urldefense.proofpoint.com/v2/url?u=http-3A__www.signupgenius.com_go_9040d45adad2eab9-2Dmonth2&d=BQMFAg&c=kbmfwr1Yojg42sGEpaQh5ofMHBeTl9EI2eaqQZhHbOU&r=ErqKzOKNSdHDz8Y9I_uFTO1Y18oOlxQ70NvRiKLQuqq40giSzcCdhwWXowIqYrzA&m=GuAwtoqyoUzB7ruoq9qHxuotadzTnSrdWDG_L6mQE0c&s=LyrJD56sw5Nj9SgHomWsPIidfVYyF0ujvuIs9qeujqw&e=) for a timeslot with our experts.
- The Annual UR Financials Security Audit is set to begin in the near future. Get an early start by using the **View My Role Assignments** report to<br>- view your current access. This can be found within the UR Financials system
- [Workday Security Form.](http://www.rochester.edu/adminfinance/urfinancials/forms/security-forms/) · Next UR Financials Newsletter will be sent on February 8th.

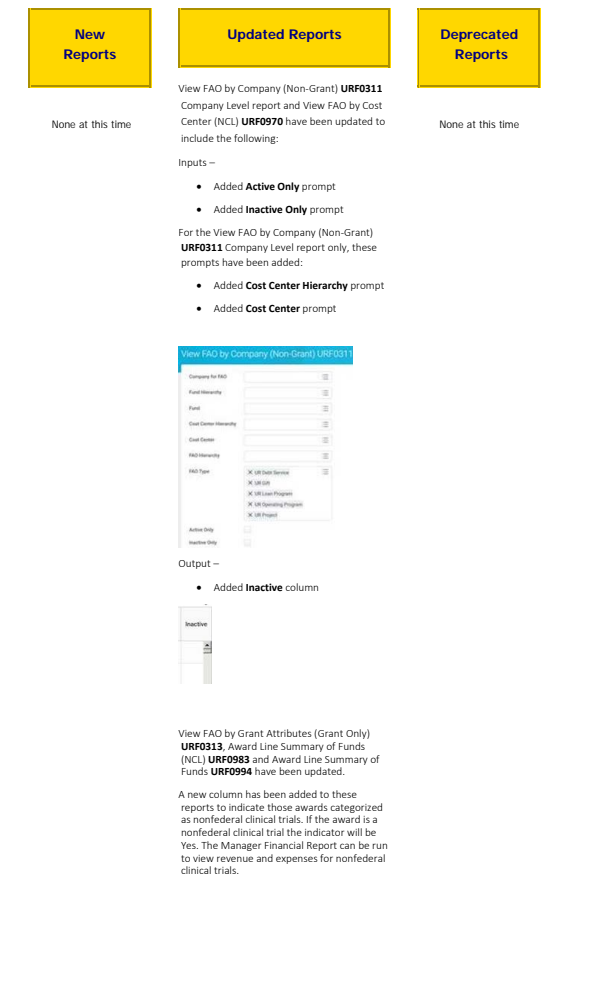

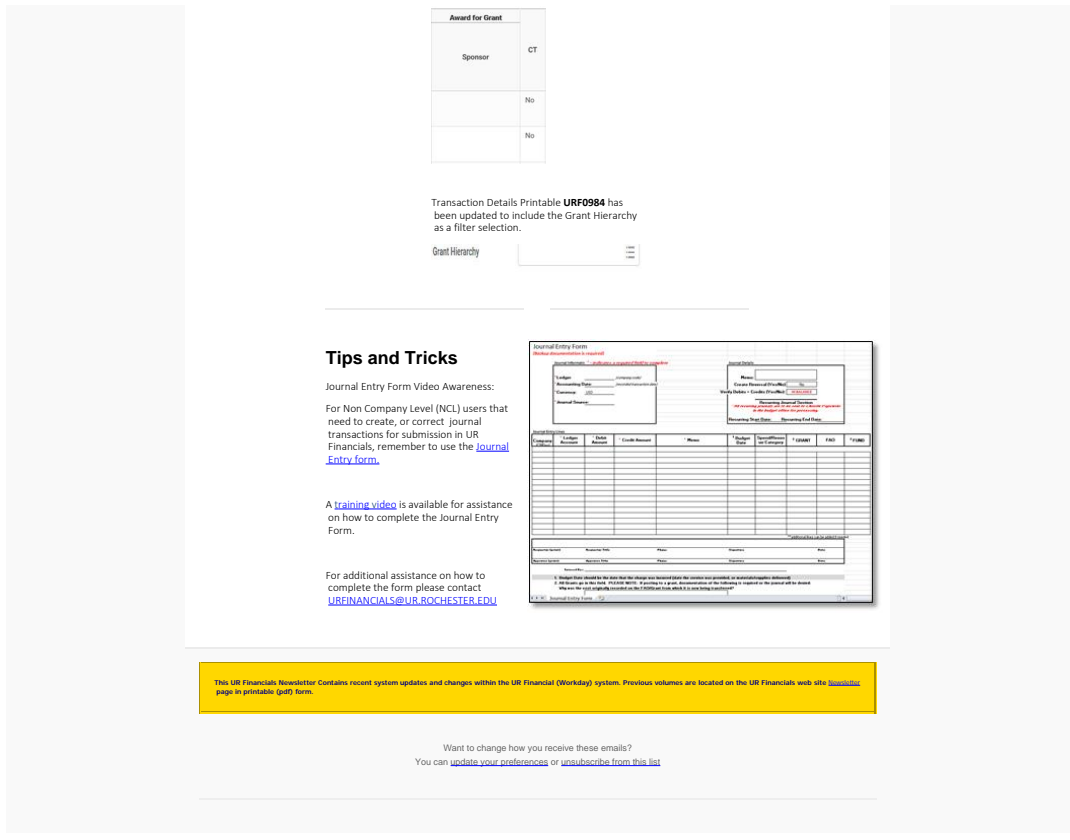

To unsubscribe from the URFINANCIALSUSERS list, click the following link:<br>https://lists.rochester.edu/scripts/wa.exe?TICKET=NzM2MDE4IGNpbmR5LmZyb250ZXJyZUBST0NIRVNURVIuRVIEVSRklOQU5DSUFMU1VTRVJTIPs44HEqNRzn&c=SIGNOFF